# **AutoCAD Crack**

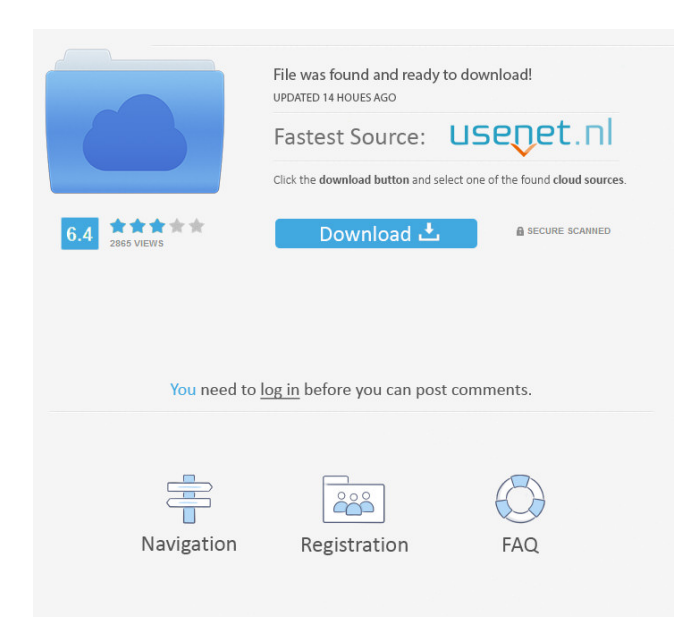

#### **AutoCAD Keygen Full Version**

Since its introduction, the AutoCAD family of software products has grown considerably, with several revisions, and an extensive range of software products. AutoCAD history AutoCAD has always been intended as a bridge between the traditional pen and paper approach to design and the digital world of CAD. The original AutoCAD workstation, released in 1982, was a microcomputer with an internal graphics controller. Before the introduction of AutoCAD, most commercial CAD programs ran on mainframe computers or minicomputers, with each CAD operator working at a separate graphics terminal connected to the CAD system. The original AutoCAD workstation enabled CAD operators to draw on a computer monitor in a manner that was visually indistinguishable from the traditional pen and paper approach to drafting. AutoCAD was released to the market with the original price of US\$3,995. It was priced at \$6,495 in 1991. The introduction of AutoCAD was intended to revolutionize the way in which engineering drawings and design were produced. AutoCAD is currently in its 23rd version. AutoCAD is a de facto standard among U.S. and European automakers. Application features When it was introduced, the AutoCAD workstation was considered to be a major advance for the engineering design process. Early users of the system (including the engineers at General Motors who had funded the project) described it as a revolution in the way that engineering drawings and design were created and produced. The original AutoCAD workstation enabled CAD operators to use a digital drawing tablet and computer monitor to draft engineering drawings and design models in a manner that was visually indistinguishable from the traditional pen and paper approach. The drawing tablet consisted of a steel frame with a grid of leads or "stylus points" that made contact with the surface of the tablet. The stylus was a wedge-shaped pen, with a small hole at the tip and a hole at the point where the tip was inserted in the tablet. An AutoCAD drawing monitor. When a user started a drawing session, the workstation would calibrate the drawing tablet to the screen. During this process, users would often lose the points of contact with the drawing tablet, thus corrupting the drawing and requiring the user to repeat the calibration process before starting the drawing. For this

reason, the workstation allowed for several different calibration modes. In addition to the traditional calibration mode, in which the calibration points move along the screen, the user could

### **AutoCAD [Latest 2022]**

Creating a scripting language can be used to automate many aspects of the software and create applications and plugins. It is an imperative programming language with control constructs. Using the basic programming concepts and data types, and a comprehensive set of operators, it provides a mechanism for creating scripts to automate certain tasks. This makes it possible to perform a series of actions and create applications that can customize AutoCAD and be used with any CAD software. AutoCAD uses many objects, many of which can be scripted. One of the best ways to learn the various objects is to learn how to script them. The most useful of these objects are the shapes and filters. Shapes can be used to create objects like, walls, buildings, and holes. Filters can be used to extract certain features from the drawing, such as features, dimensions, specific materials and much more. AutoCAD supports several programming languages and APIs. AutoLISP is an interpreted programming language that has been integrated into AutoCAD. AutoLISP is part of the application (and is free to use). There are also two other scripting languages that are embedded in AutoCAD: Visual LISP and Visual Basic. AutoLISP is an interpreted programming language with the ability to add new objects, methods and write programs for use with AutoCAD. AutoLISP has many advantages and disadvantages. For example, it can be complex and require the user to be familiar with AutoCAD and be comfortable with the application's commands. Its code is pure text, and users can customize the symbols in the program and easily add new commands. The AutoCAD scripting environment is based on Visual LISP (VSL), which uses the Emacs Lisp programming language. Like AutoLISP, VSL is also an interpreted language that requires users to be familiar with AutoCAD and AutoLISP. There are a number of differences between AutoLISP and VSL. For example, VSL provides a faster execution speed than AutoLISP, but it is more difficult to learn. It also provides more powerful options and can be more easily controlled by the user. AutoCAD users can create Visual Basic add-ons for AutoCAD as well. Visual Basic for Applications (VBA) is a scripting language that allows users to automate their work with AutoCAD. Like VSL, it is based on the Microsoft Visual Basic (VB) scripting language. VBA is designed to be a low- 5b5f913d15

## **AutoCAD X64 [Updated]**

Edit a project (tutorial) Edit a project Step 1. Select how many new layers you want. Step 2. Select a category and click Next Step 3. Select the features you want to be added to the layer. Step 4. Once the layer you want to edit is selected click Next. Step 5. Click Finish to create a new layer. Step 6. Click Close to exit the window. Vista/Win7 Install Install 1) Autodesk AutoCAD (I've used version 2012) \*Vista \*(Skip downloading/installing the plugin) Step 1. Download the plugin \*4kb Link Step 2. Install the plugin Step 3. Open the plugin and configure. \*You can have a 10 second delay before switching layers Step 4. Enjoy the plugin! \*\*Win7 - Error reported in the vista section Step 1. Download the plugin \*4kb Link Step 2. Install the plugin Step 3. Open the plugin and configure. \*You can have a 10 second delay before switching layers OSX Download Step 2. Download the plugin Step 3. Open the plugin and configure. \*You can have a 10 second delay before switching layers Linux Download Step 2. Download the plugin Step 3. Open the plugin and configure. \*You can have a 10 second delay before switching layers How to use the keygen Step 1. Install Autodesk Autocad and activate it. Step 2. Edit a project (tutorial) Step 3. Edit a project Step 4. Select how many new layers you want. Step 5. Select a category and click Next Step 6. Select the features you want to be added to the layer. Step 7. Once the layer you want to edit is selected click Next. Step 8. Click Finish to create a new layer. Step 9. Click Close to exit the window. EDIT - Added a new button to the plugin for selecting the layers that you want to create. The plugin has not been tested in all of the

#### **What's New in the AutoCAD?**

Add comments to DWG/DXF files, and in the AutoCAD editor. (video: 1:09 min.) AutoCAD's ReDraw feature now works in compatibility mode, so you can create drawings that are compatible with DWG and DXF files from previous releases. (video: 0:54 min.) Save your drawings more easily: The DesignCenter has been redesigned to show groupings of similar features and components. (video: 1:39 min.) Now you can mark up PDF files with the same markup features as in AutoCAD. If you already use the PDF Maker add-in, you can open PDF files as drawings and mark them up using the same features as you do with DWG/DXF files. (video: 2:08 min.) With the new Markup Assistant, select and copy text from a webpage, then paste it directly into a drawing. (video: 1:39 min.) PDF Drawings: You can now create drawings that are compatible with DWG/DXF files from previous releases. ReDraw can automatically split a drawing that was created in AutoCAD 2009 or older into separate DWG/DXF files. (video: 1:49 min.) You can edit a DWG/DXF file that was created in an earlier release. You can fix errors, then open the drawing in the current release of AutoCAD. In the Print Preview, you can preview your drawings in any of AutoCAD's four print sizes: letter, A4, legal, and A1. You can also adjust the drawing's size to fit the printer's native paper size. (video: 1:39 min.) In AutoCAD 2010 and later, you can specify the default paper size for all future drawings. Multi-Display (Add to Drawing): This feature allows you to use separate graphics devices to work on drawings on the screen at the same time, with the capability of moving between them. (video: 0:46 min.) When you work on a drawing on one graphics device, you can use the "Send to Drawing" command to transfer your changes to a drawing on another graphics device. To move from one device to another, choose an application (e.g., Microsoft Excel, Word, PowerPoint), and then choose "Switch to Drawing," and select the drawing you want to

## **System Requirements For AutoCAD:**

(MAC only) - Dedicated monitor, mouse, and keyboard are required. - A computer system running Mac OS X Lion with a processor of 2.4GHz or faster (such as the MacBook Pro) and 2GB of RAM is recommended. - Flash Player 10.2 (32-bit) or higher is required. - The plug-in is fully functional on a 32-bit machine. A 64-bit install is recommended and is available through the Mac App Store. - Internet Explorer 9.0 or newer with

<https://fitgirlboston.com/wp-content/uploads/2022/06/AutoCAD-11.pdf>

<https://conselhodobrasil.org/2022/06/07/autocad-23-0-crack-keygen-free-download-updated/>

<http://dox.expert/?p=14281>

<https://kramart.com/wp-content/uploads/2022/06/delfbibi.pdf>

[https://www.weactgreen.com/upload/files/2022/06/wogeoEFkAcc3jYgLOQEO\\_07\\_f54bb00c2f75e2538463fa57c5c32f57\\_file.](https://www.weactgreen.com/upload/files/2022/06/wogeoEFkAcc3jYgLOQEO_07_f54bb00c2f75e2538463fa57c5c32f57_file.pdf) [pdf](https://www.weactgreen.com/upload/files/2022/06/wogeoEFkAcc3jYgLOQEO_07_f54bb00c2f75e2538463fa57c5c32f57_file.pdf)

<https://brandvani.com/wp-content/uploads/2022/06/watemes.pdf>

[http://chat.xumk.cn/upload/files/2022/06/cE4sTRlpzK6A4kx6Hf8B\\_07\\_0c7e16a495c344f5ff77d7c8b62660e0\\_file.pdf](http://chat.xumk.cn/upload/files/2022/06/cE4sTRlpzK6A4kx6Hf8B_07_0c7e16a495c344f5ff77d7c8b62660e0_file.pdf) <https://siddhaastrology.com/wp-content/uploads/2022/06/quawar.pdf>

<https://provisionsfrei-immo.de/wp-content/uploads/2022/06/gascgra.pdf>

[https://travelwithme.social/upload/files/2022/06/VHSp52AKKmxbIN7mOXSs\\_07\\_0c7e16a495c344f5ff77d7c8b62660e0\\_file.](https://travelwithme.social/upload/files/2022/06/VHSp52AKKmxbIN7mOXSs_07_0c7e16a495c344f5ff77d7c8b62660e0_file.pdf) [pdf](https://travelwithme.social/upload/files/2022/06/VHSp52AKKmxbIN7mOXSs_07_0c7e16a495c344f5ff77d7c8b62660e0_file.pdf)

<https://aqaratalpha.com/autocad-crack-free-2/>

[https://ontimewld.com/upload/files/2022/06/ORhELwZeUVh2Vw3zPIFI\\_07\\_0c7e16a495c344f5ff77d7c8b62660e0\\_file.pdf](https://ontimewld.com/upload/files/2022/06/ORhELwZeUVh2Vw3zPIFI_07_0c7e16a495c344f5ff77d7c8b62660e0_file.pdf) <https://www.beaches-lakesides.com/wp-content/uploads/2022/06/AutoCAD-26.pdf>

<https://sfinancialsolutions.com/autocad-23-0-serial-number-full-torrent-free-download-latest/>

[https://imgirasel1975.wixsite.com/leomenthydte/post/autocad-24-1-crack-patch-with-serial-key-free-download-win](https://imgirasel1975.wixsite.com/leomenthydte/post/autocad-24-1-crack-patch-with-serial-key-free-download-win-mac-2022-new)[mac-2022-new](https://imgirasel1975.wixsite.com/leomenthydte/post/autocad-24-1-crack-patch-with-serial-key-free-download-win-mac-2022-new)

[https://www.illuzzzion.com/socialnet/upload/files/2022/06/KzrtvvDzymIlRgv9j6nd\\_07\\_0c7e16a495c344f5ff77d7c8b62660e0\\_](https://www.illuzzzion.com/socialnet/upload/files/2022/06/KzrtvvDzymIlRgv9j6nd_07_0c7e16a495c344f5ff77d7c8b62660e0_file.pdf) [file.pdf](https://www.illuzzzion.com/socialnet/upload/files/2022/06/KzrtvvDzymIlRgv9j6nd_07_0c7e16a495c344f5ff77d7c8b62660e0_file.pdf)

<https://fortworth-dental.com/wp-content/uploads/2022/06/AutoCAD-12.pdf>

[https://u-ssr.com/upload/files/2022/06/ddt8lxqVs64bsWRscE8n\\_07\\_a04c2ecbf6238be00cf62bf8fee82d3e\\_file.pdf](https://u-ssr.com/upload/files/2022/06/ddt8lxqVs64bsWRscE8n_07_a04c2ecbf6238be00cf62bf8fee82d3e_file.pdf)

<https://intense-falls-96298.herokuapp.com/purproof.pdf>

<https://gentle-beach-22983.herokuapp.com/AutoCAD.pdf>